ДОКУМЕНТ ПОДПИСАН<br>ЭЛЕКТРОННОЙ ПОЛЛИСЬЮ

Муниципальное общеобразовательное учреждение Староалгашинская средняя школа имени Героя Советского Союза Н.Г. Князькина муниципального образования "Цильнинский район" Ульяновской области

Утверждаю

Директор школы

педагогического совета

Принята на заседании

от " Ле " 06 20 23 г.

Протокол №  $\frac{\beta}{\beta}$ 

 $ell_{\text{max}}$ /H.K.IIIaxuHa . Приказ  $N38$ 

 $or "10" 06 2013N$ 

# ДОПОЛНИТЕЛЬНАЯ ОБЩЕОБРАЗОВАТЕЛЬНАЯ ОБЩЕРАЗВИВАЮЩАЯ ПРОГРАММА ТЕХНИЧЕСКОЙ НАПРАВЛЕННОСТИ "КОМПЬЮТЕРНАЯ АЗБУКА"

Возраст учащихся: 8-11 илет Срок реализации: 1 год

« Уровень программы: стартовый

Автор- составитель: Тингусова Зинаида Аркадьевна педагог дополнительного образования

с. Старые Алгаши 2023 год у

. د څونو

## **1. Пояснительная записка**

Дополнительная общеобразовательная общеразвивающая программа разработана на основе следующих документов:

- Федеральный закон от 29 декабря 2012 года № 273-ФЗ «Об образовании в Российской Федерации» (ст. 2, ст. 15, ст.16, ст.17, ст.75, ст. 79);
- Концепция развития дополнительного образования детей до 2030 года;
- Приказ Министерства просвещения РФ от 27 июля 2022 г. № 629 "Об утверждении Порядка организации и осуществления образовательной деятельности по дополнительным общеобразовательным программам"
- Методические рекомендации по проектированию дополнительных общеразвивающих программ № 09-3242 от 18.11.2015 года;
- СП 2.4.3648-20 Санитарно-эпидемиологические требования к организациям воспитания и обучения, отдыха и оздоровления детей и молодежи;
- Локальные акты образовательной организации (Устав, Положение о разработке, структуре и порядке утверждения дополнительной общеобразовательной общеразвивающей программы в образовательной организации, Положение о проведении промежуточной и итоговой аттестации обучающихся).

## **Нормативные документы, регулирующие использование сетевой формы:**

Письмо Минобрнауки России от 28.08.2015 года № АК – 2563/05 «О методических рекомендациях» вместе с (вместе с Методическими рекомендациями по организации образовательной деятельности с использованием сетевых форм реализации образовательных программ);

Приказ Министерства науки и высшего образования Российской Федерации и Министерства просвещения Российской Федерации от 05.08.2020 г. N 882/391 "Об организации и осуществлении образовательной деятельности при сетевой форме реализации образовательных программ».

# **Нормативные документы, регулирующие использование электронного обучения и дистанционных технологий:**

- Приказ Министерства образования и науки РФ от 23.08.2017 года № 816 «Порядок применения организациями, осуществляющих образовательную деятельность электронного обучения, дистанционных образовательных технологий при реализации образовательных программ» ;
- «Методические рекомендации от 20 марта 2020 г. по реализации образовательных программ начального общего, основного общего, среднего общего образования, образовательных программ среднего профессионального образования и дополнительных общеобразовательных программ с применением электронного обучения и дистанционных образовательных технологий».

 Данный курс реализуется в рамках дополнительного образования обучающихся. Дополнительная общеобразовательная программа предусматривает приобщение обучающихся к культурным, базовым национальным ценностям российского общества, общечеловеческим ценностям в контексте формирования у них гражданской идентичности и обеспечивает создание системы воспитательных мероприятий,

позволяющих осваивать и на практике полученные знания; формирование активной жизненной позиции; приобщение к общечеловеческим ценностям.

 Дополнительная общеобразовательная программа содержит перечень планируемых результатов воспитания – формируемых ценностных ориентаций, социальных компетенций, моделей поведения обучающихся.

## **Направленность программы**

 Дополнительная общеобразовательная программа «Компьютерная азбука» по содержанию является технической; по функциональному предназначению —учебнопознавательной; по форме организации —индивидуально ориентированной, групповой; по времени реализации — одногодичной подготовки.

 Дополнительная общеобразовательная программа «Компьютерная азбука» составлена с учетом санитарно-гигиенических требований, возрастных особенностей обучающихся младшего возраста и рассчитана на работу в учебном кабинете, в котором должны быть учебные места для всех обучающихся и одно рабочее место – для преподавателя.

## **Уровень освоения программы – стартовый.**

**Новизна программы** состоит в том, что она построена в соответствии с требованиями современного общества к образованию: обеспечение самоопределения личности, создание условий развития мотивации обучающихся к познанию и творчеству, создание условий для его самореализации, оказание помощи в поиске своего места в современном информационном мире. В современном обществе компьютеры прочно вошли в повседневную жизнь практически каждого человека. Современные условия труда часто требуют элементарных навыков пользователя персональным компьютером. Информационные процессы являются фундаментальной составляющей современной картины мира**.**

**Актуальность** общеобразовательной программы обусловлена тем, что в настоящее время современные тенденции требуют более раннего внедрения изучения компьютеров и компьютерных технологий в учебный процесс. Необходимо помочь обучающимся овладеть компьютером и научить применять эти знания на практике. Общение с компьютером увеличивает потребность в приобретении знаний, продолжении образования.

**Педагогическая целесообразность** общеобразовательной программы объясняется тем, что в процессе ее реализации происходит не только усвоение определенного математического содержания, но и обогащение опыта творческой деятельности обучающихся, расширение математического кругозора.

**Отличительные особенности** общеобразовательной программы заключаются в том, что программные средства, используемые в программе, обладают разнообразными графическими возможностями. Эта общеобразовательная программа русифицирована, что позволяет легко и быстро их освоить. Так как строятся по логическим законам, возможна организация разнообразной интересной деятельности с четким переходом от одного вида работы к другому, с конкретными указаниями, на что обратить внимание. При этом будет развиваться произвольное внимание обучающихся. Несмотря на общие возрастные особенности, каждый ребенок индивидуален в своем развитии, поэтому общеобразовательная программа предусматривает индивидуальный подход к каждому обучающемуся. В качестве базового стандарта программного обеспечения рассматриваются: текстовый редактор WORD; графический редактор PAINT; POWERPOINT.

Все общеобразовательные модули предусматривают не только усвоение теоретических знаний, но и формирование деятельностно- практического опыта. Практические задания способствуют развитию у обучающихся творческих способностей, умения создавать проекты. Программа позволяет использовать и нетрадиционные формы работы. На занятиях большую роль играет демонстрационный материал, который представлен в виде презентаций. Наглядный материал в виде презентаций готовят и сами. Это позволяет развивать у обучающихся творческие способности, умение работать коллективно, умение работать с разными источниками информации, выступать перед аудиторией, отстаивать свою точку зрения, защищая свои проекты.

**Возраст обучающихся**, участвующих в реализации данной общеобразовательной программы, 8-11 лет, состав группы - постоянный, наполняемость группы – до 12 человек.

**Сроки реализации** общеобразовательной программы 1 год, на 36 часов, из них 20 часов отводятся на теорию, а 16 часов – на овладение практическими навыками.

**Форма обучения:** очная/ дистанционная.

## **Формы занятий**:

 Занятия по общеобразовательной программе «Компьютерная азбука» состоят из теоретической и практической частей. В процессе работы используются различные формы и методы: наблюдение, индивидуальное собеседование, групповая беседа, опрос. Теоретические знания оцениваются после изучения каждого раздела и в конце учебного года (тестирование, выставка творческих работ и проектов). Основная форма работы по программе – занятия с группой обучающихся с использованием традиционных форм и методов, позволяющих эффективно использовать компьютеры в образовании.

При дистанционном обучении используются следующие формы занятий:

- индивидуальные и групповые консультации обучающихся (веб-камера, через сообщения в группы в социальных сетях, Skype, Telegram, WhatsApp и др.);

- самостоятельная работа обучающегося может включать следующие формы (элементы) дистанционного обучения: просмотр видео – занятий, работа над проектом, исследовательская работа и пр.

## **Режим занятий**:

Занятия в кружке проводятся один раз в неделю, продолжительностью 30 минут. Во время занятия обязательно проводятся физкультурные минутки, гимнастика для глаз.

## **Цель и задачи программы**

**Целью обучения** по дополнительной общеобразовательной программе «Компьютерная азбука» является развитие интеллектуальных и творческих способностей, компетенции и личностных качеств обучающихся средствами информационных технологий.

#### *Задачи обучения:*

- познакомить обучающихся с устройством ввода информации - клавиатурой;

- дать обучающимся первоначальное представление о компьютере и современных информационных и коммуникационных технологиях;

- научить обучающихся работать с программами WORD, PAINT,

- углубить первоначальные знания и навыки использования компьютера для основной учебной деятельности;

- развить творческие и интеллектуальные способности, компетенции и личностные качества обучающихся, используя знания компьютерных технологий.

- сформировать эмоционально-положительное отношение к компьютерам.

## **Планируемые результаты**

#### **Личностные результаты.**

**К концу обучения в кружке обучающиеся должны знать:**

- правила техники безопасности;
- правила работы за компьютером;
- назначение и работу графического редактора PAINT;
- возможности текстового редактора WORD;
- понятие информации, свойства информации;
- назначение и работу программы Power Point;
- основные блоки клавиш;
- понятие информации, свойства информации;
- устройство персонального компьютера, основные блоки;
- устройства ввода и вывода информации;

#### **должны уметь:**

- соблюдать требования безопасности труда и пожарной безопасности;
- включить, выключить компьютер;
- работать с устройствами ввода/вывода (клавиатура, мышь, дисководы);
- набирать информацию на русском регистре;
- запустить нужную программу, выбирать пункты меню, правильно закрыть программу,
- работать с программами WORD, PAINT,
- создавать презентации;
- работать с программой Power Point,
- работать с разными видами информации;
- строить суждения;
- пользоваться устройствами ввода и вывода информации,
- работать с файлами (создавать, сохранять, осуществлять поиск).

## *Метапредметными* результатами являются:

развитие познавательной, эмоциональной и волевой сфер обучающиеся; формирование мотивации к изучению предметов естественно-математического цикла.

**уметь:**

- оценивать результаты своей работы
- осуществлять проектную деятельность;
- работать в команде.

## **2. Учебный план**

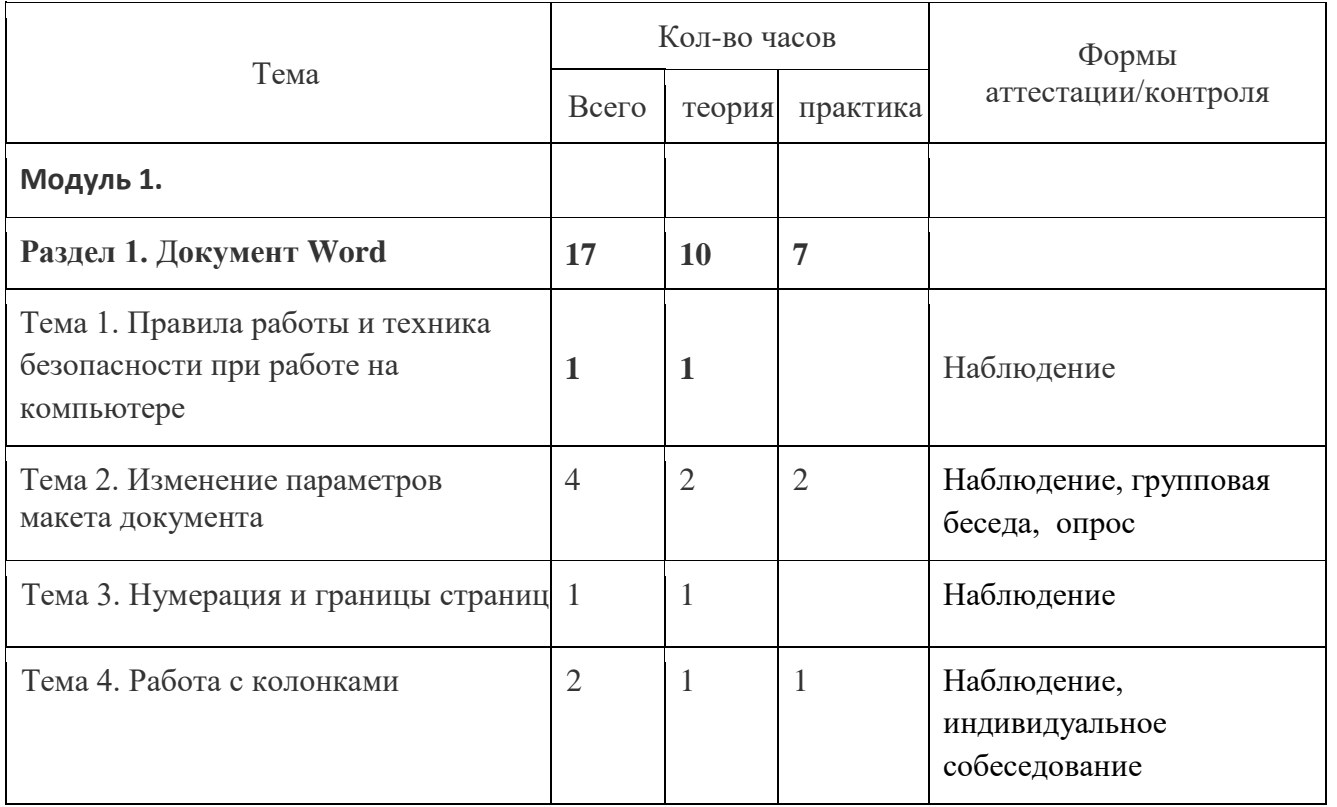

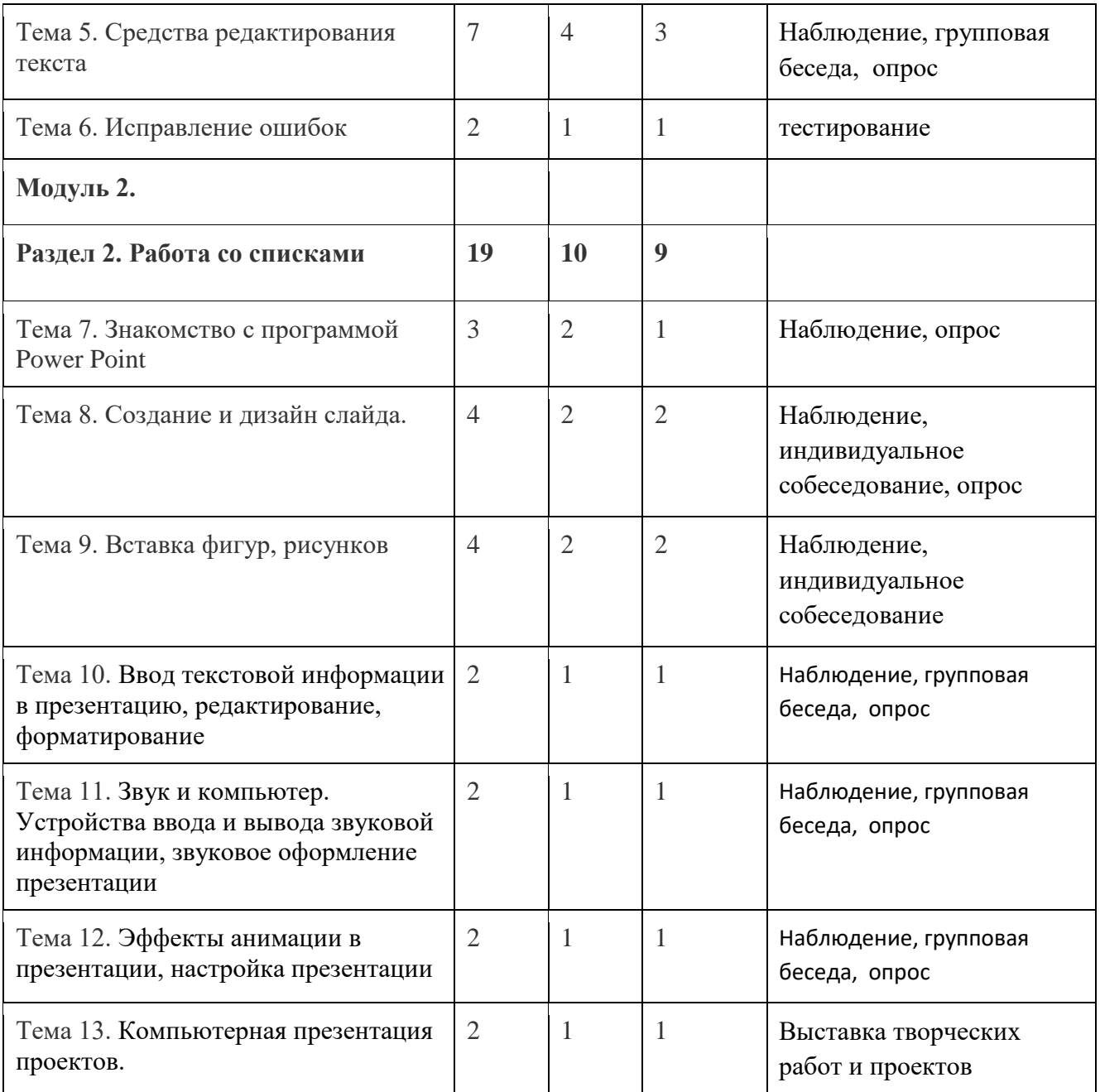

# **3.Содержание**

# **Модуль 1.**

**Раздел 1.** Документа **Word.**

## **Тема 1. Правила техники безопасности при работе с компьютером.**

# **Тема 2.** Изменение параметров документа

**Теория:** Изменение параметров документа.

## **Практика:**

Редактирование текста. Набор текста, установка параметров макета документа. Настройка абзаца, настройка параметров страницы, ориентация страницы.

**Форма контроля:** Наблюдение, групповая беседа, опрос

**Тема 3.** Нумерация и границы страниц

# **Теория:**

Нумерация и границы страниц. Редактирование текстового документа. Нумерация страниц, поля, рамка, нижняя, верхняя, боковая границы, абзац. **Форма контроля:** Наблюдение

**Тема 4**. Работа с колонками **Теория:** Работа с колонками **Практика:** Редактирование текста. Распределение текста по двум и более столбцам **Форма контроля:** Наблюдение, индивидуальное собеседование

**Тема 5.** Средства редактирования текста

**Теория:** Средства редактирования текста. **Практика:** Редактирование текста. Расстановка переноса, выбор цвета, изменение межстрочного интервала **Форма контроля:** Наблюдение, групповая беседа, опрос

**Тема 6.** Исправление ошибок **Теория:** Исправление ошибок. **Форма контроля:** тестирование

**Модуль 2.** 

**Раздел 2. П**рограмма Power Point **Тема 7.** Знакомство с программой Power Point **Теория:** Знакомство с программой Power Point **Практика:** Запуск программы, панель инструментов, сохранение документа, завершение работы **Форма контроля:** Наблюдение, опрос

**Тема 8**. Создание и дизайн слайда.

**Теория:** Создание и дизайн слайда.

**Практика:** Создание презентации, добавление текста, оформление слайда, изменение дизайна. редактирование слайдов, создание мультимедийных презентаций. **Форма контроля:** Наблюдение, индивидуальное собеседование, опрос.

**Тема 9**. Вставка фигур, рисунков, настройка анимации **Теория:** Вставка фигур, рисунков, настройка анимации **Практика:** Настройка анимации, вставка фигур, рисунков.. **Форма контроля:** Наблюдение, индивидуальное собеседование, опрос.

**Тема 10**. Ввод текстовой информации в презентацию, редактирование, форматирование.(3часа)

Теория: Ввод текстовой информации в презентацию, редактирование, форматирование. Создание и удаление слайдов. Оформление презентации. Дизайн слайдов.

Практика: Презентация «Я расскажу вам о себе». Ввод текста по плану рассказа о себе и его редактирование. Дизайн слайдов.

**Форма контроля:** Наблюдение, групповая беседа, опрос

**Тема 11**. Звук и компьютер. Устройства ввода и вывода звуковой информации, звуковое оформление презентации

Теория: Выбор звукового оформления презентации. Вставка звука из библиотеки. Вставка звука из файла. Запись звука с микрофона

Практика: Выполнение звукового оформления своей презентации. **Форма контроля:** Наблюдение, групповая беседа, опрос.

**Тема 12**. Эффекты анимации в презентации, настройка презентации

Теория: Эффекты анимации в презентации. Настройка презентации.

Практика: Оформление презентации «Я расскажу вам о себе». Представление работ в группе.

**Форма контроля:** Наблюдение, групповая беседа, опрос.

**Тема 13:** Компьютерная презентация проектов.

Теория. Компьютерная: презентация: окно программы, назначение, структура, разметка слайда. Планируем слайд «Моя визитная карточка».

Практика: Создание слайда «Моя визитная карточка», слайда «Поздравление с Новым годом». Представление лучших работ в конкурсе.

**Форма контроля: В**ыставка творческих работ и проектов.

## **4.Календарный учебный график**

1 год обучения

- дата начала и окончания обучения - с 01 сентября по 31 мая

- количество учебных недель – 36

- количество учебных дней – 36

**-** продолжительность каникул – с 01 июня по 31 августа

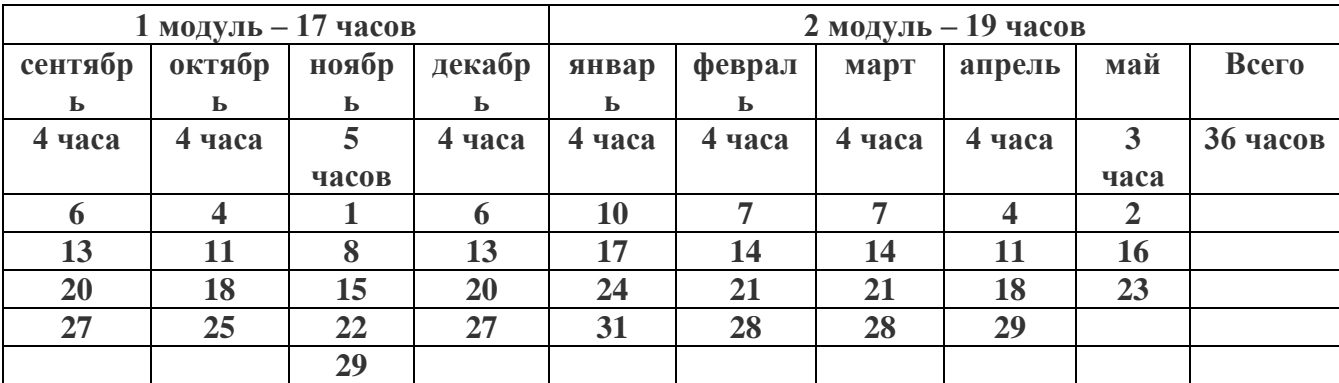

## Календарный учебный график

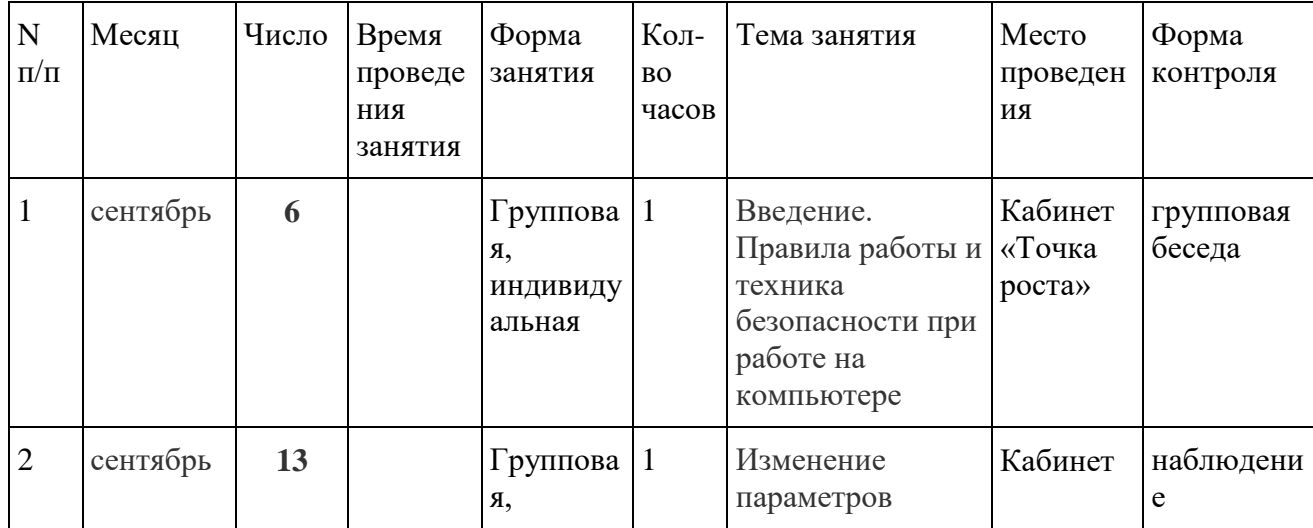

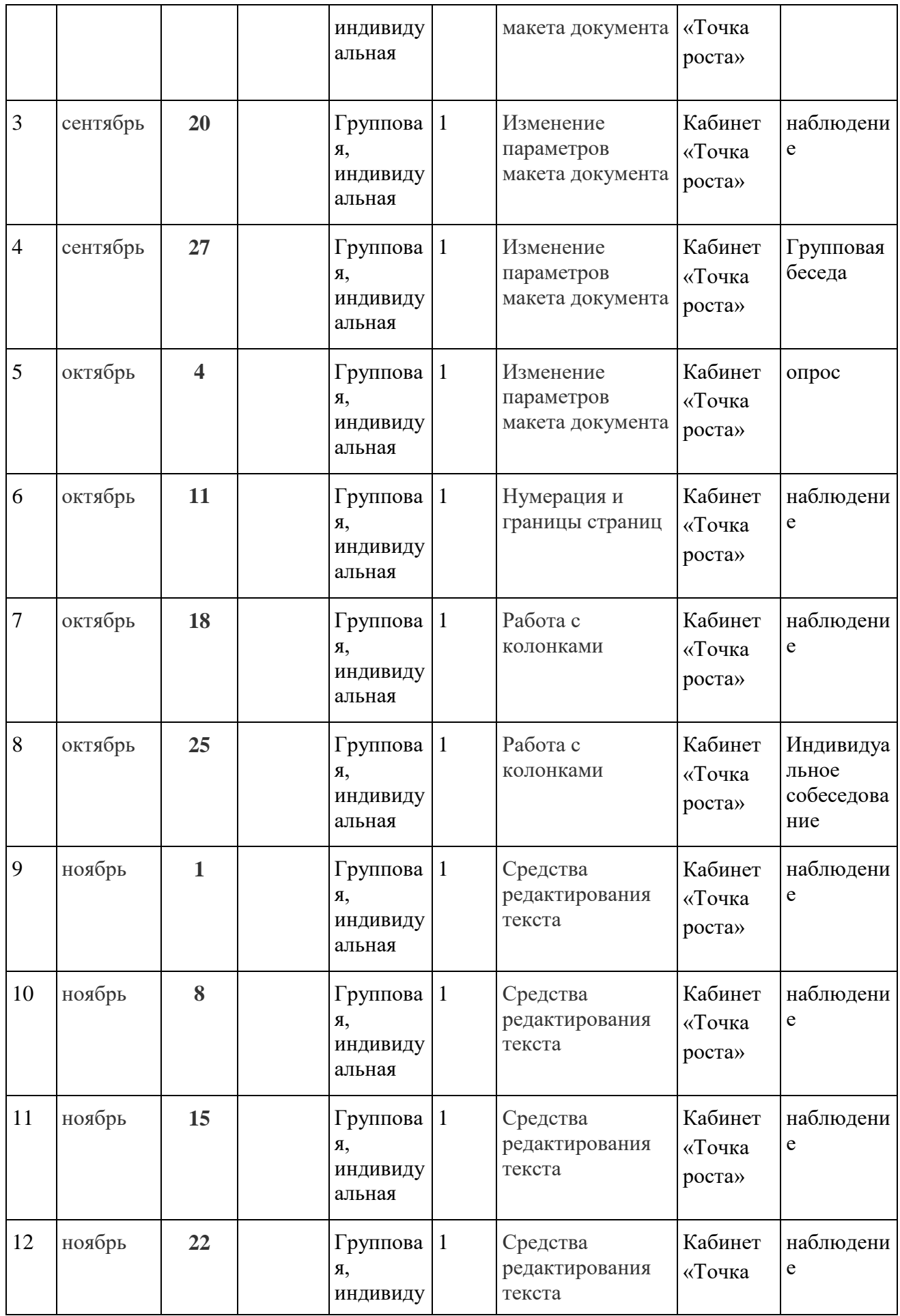

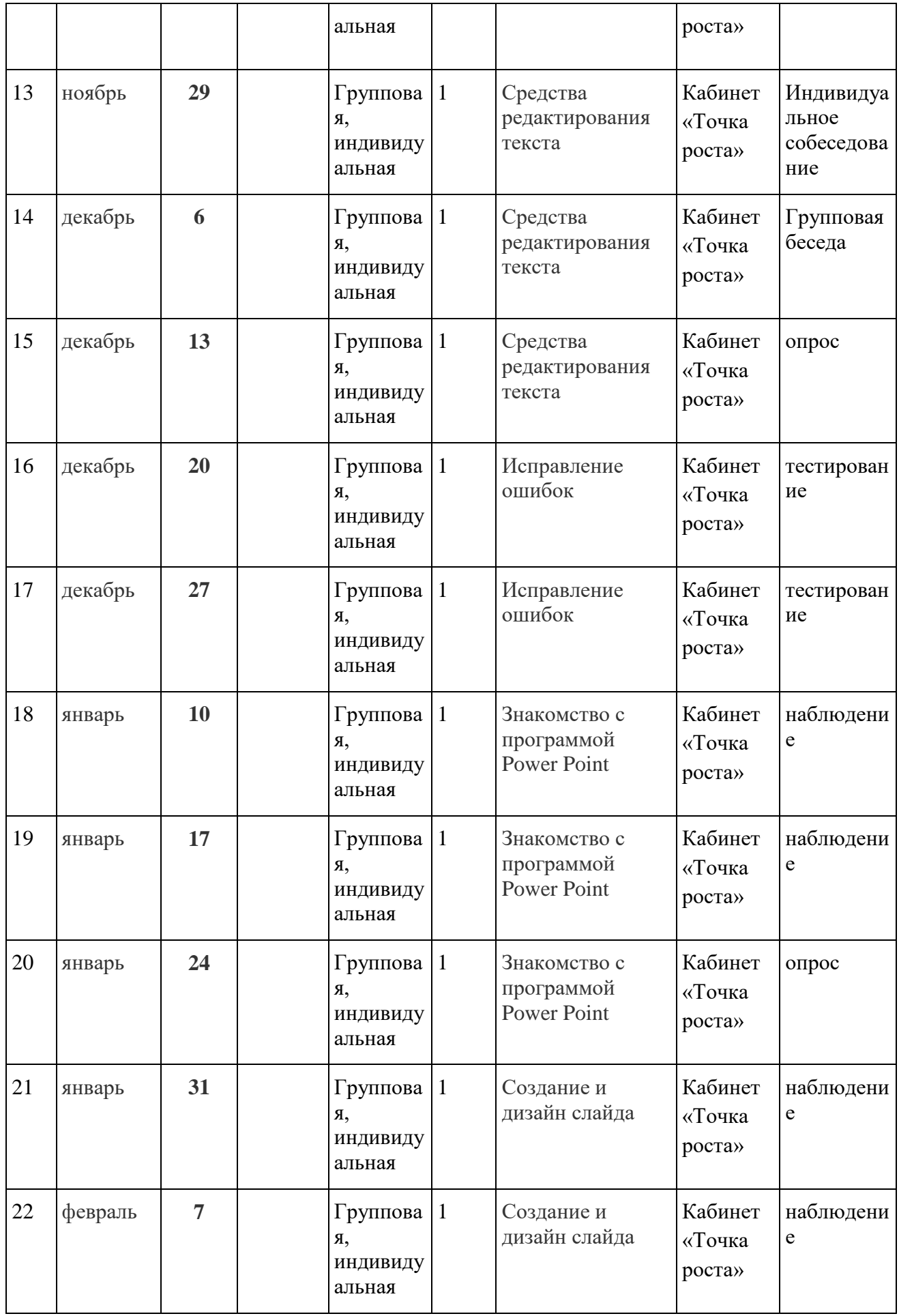

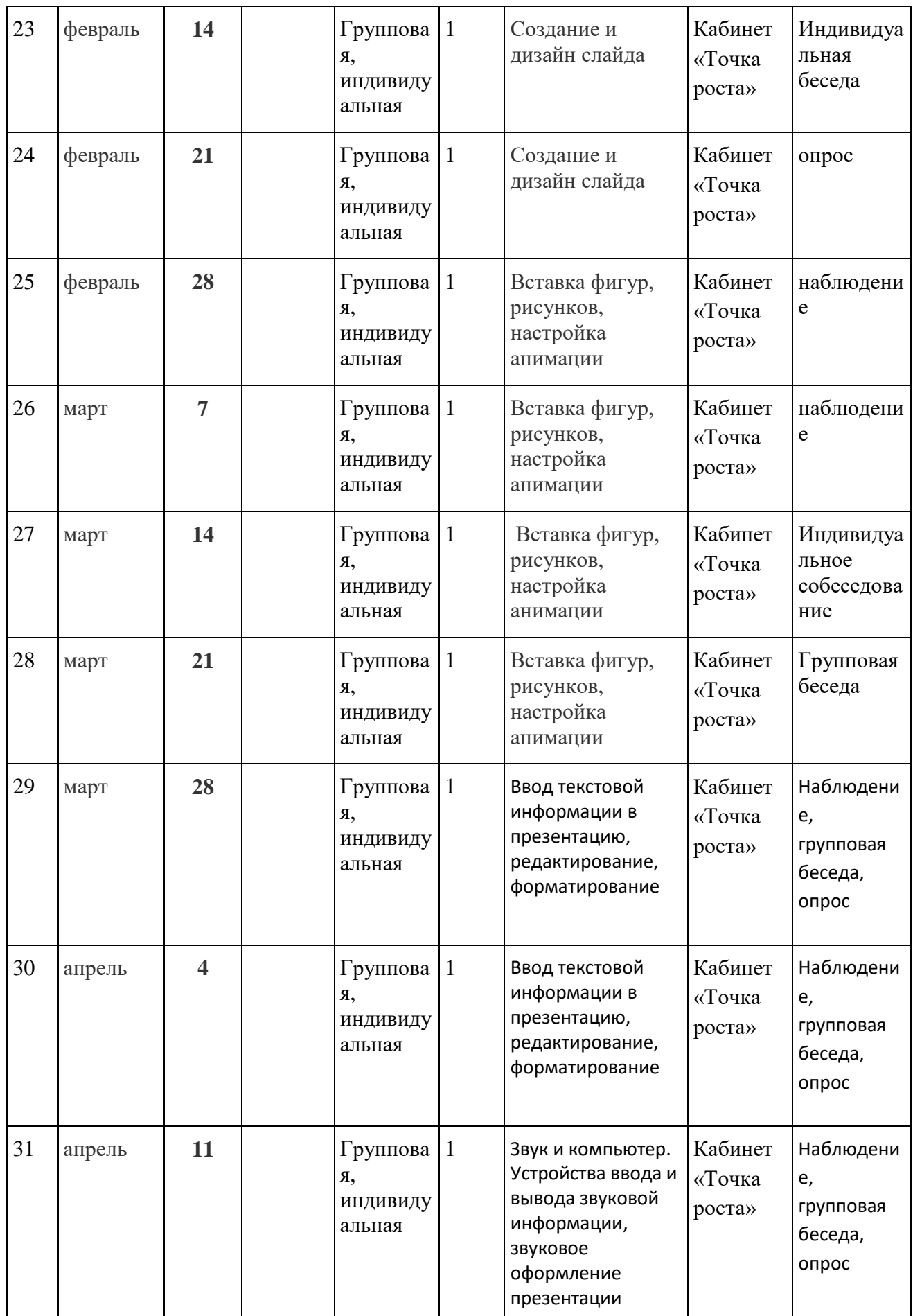

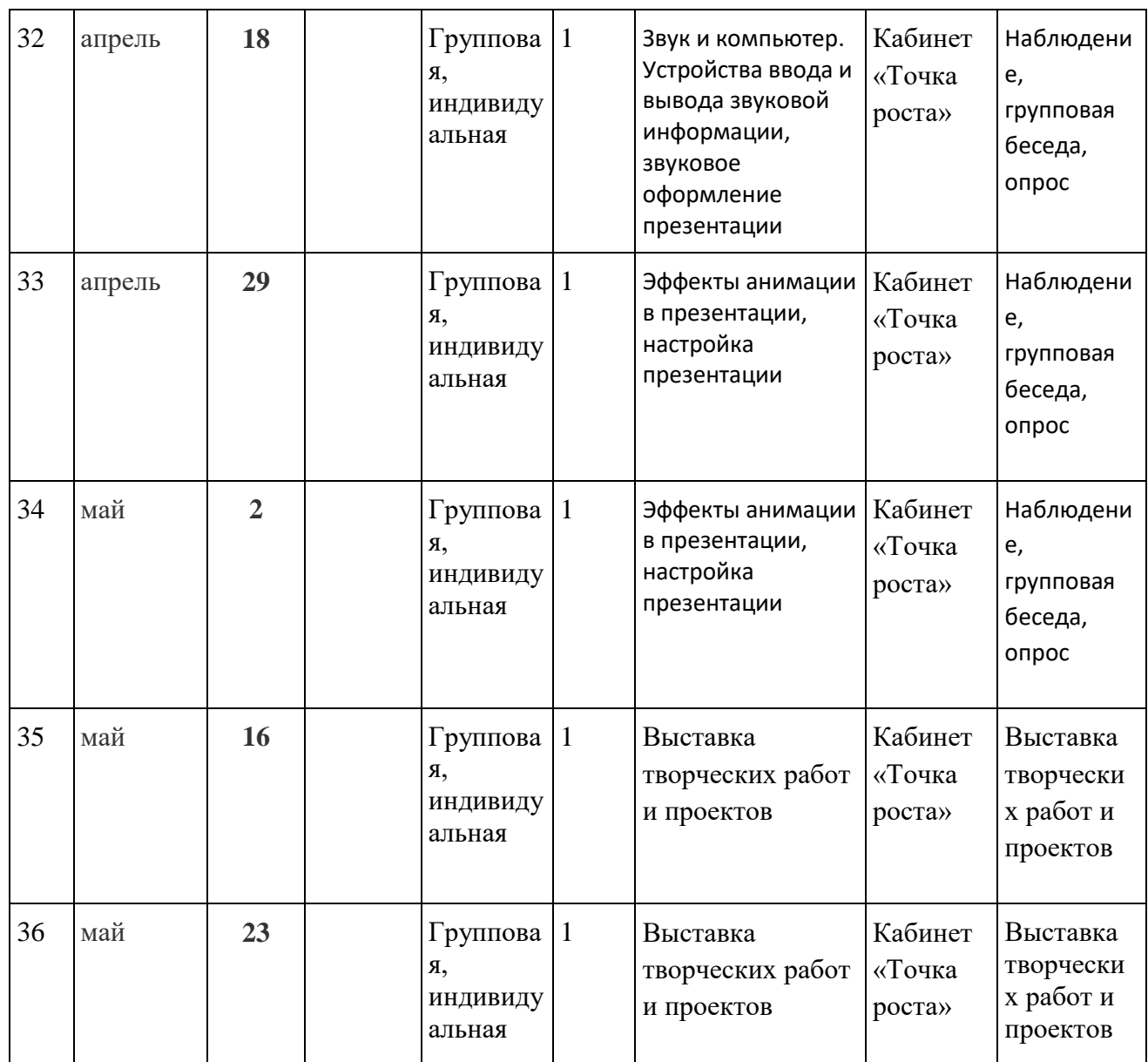

## **5. Формы контроля.**

По основным разделам обучения предусмотрен входной, текущий и итоговый контроль успеваемости в форме тестирования, творческих работ и проектов.

Формы контроля: наблюдение, опрос, анкетирование, тестирование, творческие работы, проекты.

В начале обучения проводится входная диагностика в форме тестирования на уровень знания компьютера и основных информационных технологий, по ходу обучения проводится контроль в форме проверки домашних заданий и заданий, выполненных на уроке, по окончании обучения проводится аттестация в форме защиты творческих работ и проектов

**6. Оценочные материалы.**

*Тест Текстовый редактор* **1. Абзац – это:**

1) фрагмент текста, заканчивающийся нажатием на клавишу Enter

2) текст, начинающийся с отступа

3) текст, начинающийся несколькими пробелами

4) одна строка текста

## **2. Для сохранения нового документа нужно выбрать команду:**

1) Файл – Сохранить…

2) Файл – Сохранить как…

3) можно выбрать любую из команд Файл – Сохранить или Файл – Сохранить как…

# **3. Чтобы сохранить документ под другим именем или в другом месте, нужно выбрать**

## **команду:**

1) Файл – Сохранить…

2) Файл – Сохранить как…

3) можно выбрать любую из команд Файл – Сохранить или Файл – Сохранить как…

## **4. Текстовые редакторы позволяют:**

А) создавать, редактировать, форматировать, сохранять и распечатывать документы;

Б) хранить звуковую информацию;

В) создавать презентации.

## **5. К параметрам страницы относятся:**

А) списки;

Б) поля, формат листа;

В) выравнивание абзацев.

## **6. Редактирование документа – это:**

А) копирование, перемещение или удаление фрагментов документа;

Б) изменение цвета шрифта;

В) изменение начертания шрифта.

Правильный

- 1. 1
- 2. 3
- 3. 2
- 4. а
- 5. б
- 6. а

Создание презентации «Моя визитная карточка»

1.Запуск программы и создание слайдов. Запустите Power Point, найдите пункт «Главная» и нажмите кнопку «Создать слайд».

2.Выбрать тему. Открыть темы–найдите в панели инструментов кнопку «Дизайн» и выберите там «Темы».

3.Вставить изображение –панель инструментов «Вставка/Изображения». Свое фото.

4.На первом слайде написать фамилию свою. Добавить фотографию свою.

5.На 2 втором слайде написать небольшой рассказ о себе.

6.На следующих слайдах написать о своих достижениях, хобби, семье.

7.Сохранить документ. Файл – сохранить с названием «Моя визитная карточка»

## **7. Методические материалы.**

Программно-методический комплекс «Мир информатики»; авторы: авторский коллектив под руководством д.п.н., проф. А.В. Могилева в составе: Н.Н. Булгакова, З.И. Енина, С.Б. Клевцова, О.Б. Кремер, к.п.н., доц. Л.В. Листрова, к.псих.н., доц. В.Н.Могилева, Н.Г. Новикова, И.Ю. Синяткин в течение 2002 год. –Екатеринбург: «Учебная книга» 2002 г.

## **8. Воспитательные компонент.**

**Цель воспитательной работы -** создание условий для развития, саморазвития и самореализации личности обучающихся через сферу информационных технологий.

## **Задачи воспитательной работы**

Способствовать воспитанию у детей навыков работы в команде с использованием коммуникативного подхода, самостостоятельности, самоорганизации, адекватной оценки, а также воспитание лидерских качеств, системности.

## **Приоритетные направления воспитательной деятельности**

социокультурное и медиакультурное воспитание, профориентационное воспитание **Формы воспитательной работы**

беседа, викторина, конкурсы, деловая игра, сюжетно-ролевая игра,

# **Методы воспитательной работы**

рассказ, беседа, пример, упражнение, поручение, создание воспитывающих ситуаций, соревнование, игра, поощрение, наблюдение, тестирование, анализ результатов деятельности,

## **Планируемые результаты воспитательной работы**

- сформировано должное отношение к информационной безопасности;

- развиты навыки самоорганизации и адекватной самооценки;

- развиты самостоятельность, а также навыки командной и проектной работы;

- развиты лидерские качества.

## **9.Профориентационная работа.**

Программа содержит мероприятия, направленные на профориентацию.

 На занятиях в различных формах педагог знакомит детей с разными современными профессиями в сфере информационных технологий, способствует развитию интереса к техническим и инженерным профессиям , формированию точки зрения о важности данных профессий в современном мире.

## **10.Условия реализации программы**

Материально-техническое обеспечение.

- Кабинет начальных классов.
- Кабинет центра «Точка роста»
- Классная (магнитная) доска с креплениями для таблиц.
- Ноутбуки- 12 шт
- Принтер (сканер, ксерокс, печать).
- Мультимедийный проектор.
- Экран.

При дистанционном обучении обеспечивается следующими техническими средствами:

- компьютерным классом, web-камерами, микрофонами и звукоусилительной и проекционной аппаратурой;

- программным обеспечением для доступа к локальным и удаленным серверам с учебной информацией и рабочими материалами для участников образовательных отношений;

- локальной сетью с выходом в Интернет, с пропускной способностью, достаточной для организации занятий и обеспечения оперативного доступа к учебно-методическим ресурсам.

Техническое обеспечение обучающегося с использованием дистанционных образовательных технологий:

- персональный компьютер с возможностью воспроизведения звука и видео;

- канал подключения к Интернет.

Информационно-методическое обеспечение:

- Программы Microsoft Word, Microsoft PowerPoint, Paint.
- Информационные таблицы.
- KINDER.RU Крупнейший российский каталог детских ресурсов Сети

# **11. Список литературы для педагога:**

- 1. Борман Дж. Компьютерная энциклопедия для школьников и их родителей. СПб., 2007г..
- 2. Гигиенические требования к использованию ПК в начальной школе// Начальная школа, 2002. - № 5. – с. 19 - 21.
- 3. Завьялова О.А. Воспитание ценностных основ информационной культуры младших школьников// Начальная школа, 2005. - № 11. – с. 120-126.
- 4. Кершан Б. и др. «Основы компьютерной грамотности». -М.: Мир, 2009
- 5. Концепция модернизации российского образования на период до 2010 года (Приложение к приказу Минобразования России от 11.02.2002 № 393)
- 6. Молокова А.В. Комплексный подход к информатизации начальной школы// Начальная школа, 2005. - № 1. – с. 119-123.
- 7. Ресурсы Единой коллекции цифровых образовательных ресурсов [\(http://school](http://school-collection.edu.ru/)[collection.edu.ru/\)](http://school-collection.edu.ru/)
- 8. Федеральный компонент государственного стандарта общего образования. Начальное общее образование./ Министерство образования Российской Федерации. – Москва, 2004

# **Список литературы для учащихся и родителей**

- 1. Адаменко М.В. «Компьютер для детей 8-12 лет». –М.: Майор, 2005г.
- 2. «Информатика. Основы компьютерной грамоты. Начальный курс» под ред. Н.В. Макаровой, Питер, 2004 г
- 3. Соболев А. Игры с Чипом. М.: Детская литература, 2009 г.

СОГЛАСИЕ на обработку персональных данных

 $\overline{3}$ 

я Питусова Зинаедо Арнадьсвие

зарегистрированный (ая) по адресу: 43364-7, Ульяшовская область Multimanciente para . c.

паспорт 7320 3886 Выдан УМЕД России по УМАлисвией erecer DR. 09.20202

в соответствии с п. 4 ст. 9 Федерального закона от 27.07.2006 № 152-ФЗ «О персональных данных» (далее - Федеральный закон) даю согласие структурному подразделению ОГБУ ДО «Дворец творчества детей и молодёжи» (Региональному модельному центру лополнительного образования Ульяновской области) на обработку моих персональных данных, а также на размещение информации об авторе и дополнительной общеобразовательной программе в Единой информационной системе, содержащей сведения о возможностях дополнительного образования на территории Ульяновской области, использование дополнительной общеобразовательной программы в дальнейшей трансляции, а именно:

- фамилия, имя, отчество;
- место проживания (регистрации);
- сведения о месте работы;
- сведения об образовании и квалификации

в целях моего участия в проведении независимой оценки качества дополнительных общеобразовательных программ.

Я уведомлен и понимаю, что под обработкой персональных данных подразумевается совершение над ними следующих действий: сбор, обработка, систематизация, накопление, хранение, уточнение, подтверждение, использование, распространение, уничтожение по истечению срока действия Согласия, предусмотренных п.3 ч.1 ст. 3 Федерального закона РФ.

Настоящее согласие не устанавливает предельных сроков обработки данных. Согласие действует с момента подписания и до его отзыва в письменной форме. Порядок отзыва согласия на обработку персональных данных мне известен.

« 27» 04 2022 г.

 $\sqrt{2}$  ,  $\sqrt{2}$ 

Francesche Sunaupe Apuape